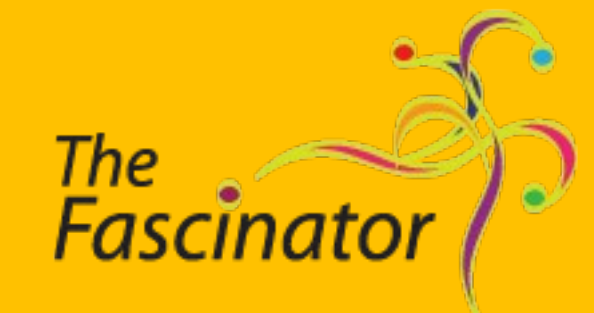

# Flexible Repository Services

#### **The server: multiple views for multiple users**

Bu[i](#page-1-0)lt with **ARROW**<sup>i</sup> money on [Apache Solr](http://lucene.apache.org/solr/)<sup>[ii](#page-1-1)</sup> and [Fedora Commons](http://www.fedora-commons.org/)<sup>[iii](#page-1-2)</sup>:

- Show multiple web views (portals) from a single repository.
- Demonstrate the benefits of a <u>Jython-[iv](#page-1-3)ersiptable</u> indexer.
- Show workable access control using limit queries to constrain what user-groups can see.
- Used in:
	- Humanities repository  $\omega$  [USQ](http://www.usq.edu.au/)<sup>[v](#page-1-4)</sup>.
	- • [Australian IR census](http://cairss.caul.edu.au/www/aust-repos-census/aust-repos-census.htm)<sup>[vi](#page-1-5)</sup>.

But repository standards are not quite as plug-n-play as plastic plumbing just yet. We will be trialling an implementation of  $RIF-CS$ <sup>[vii](#page-1-6)</sup> which is a collection description

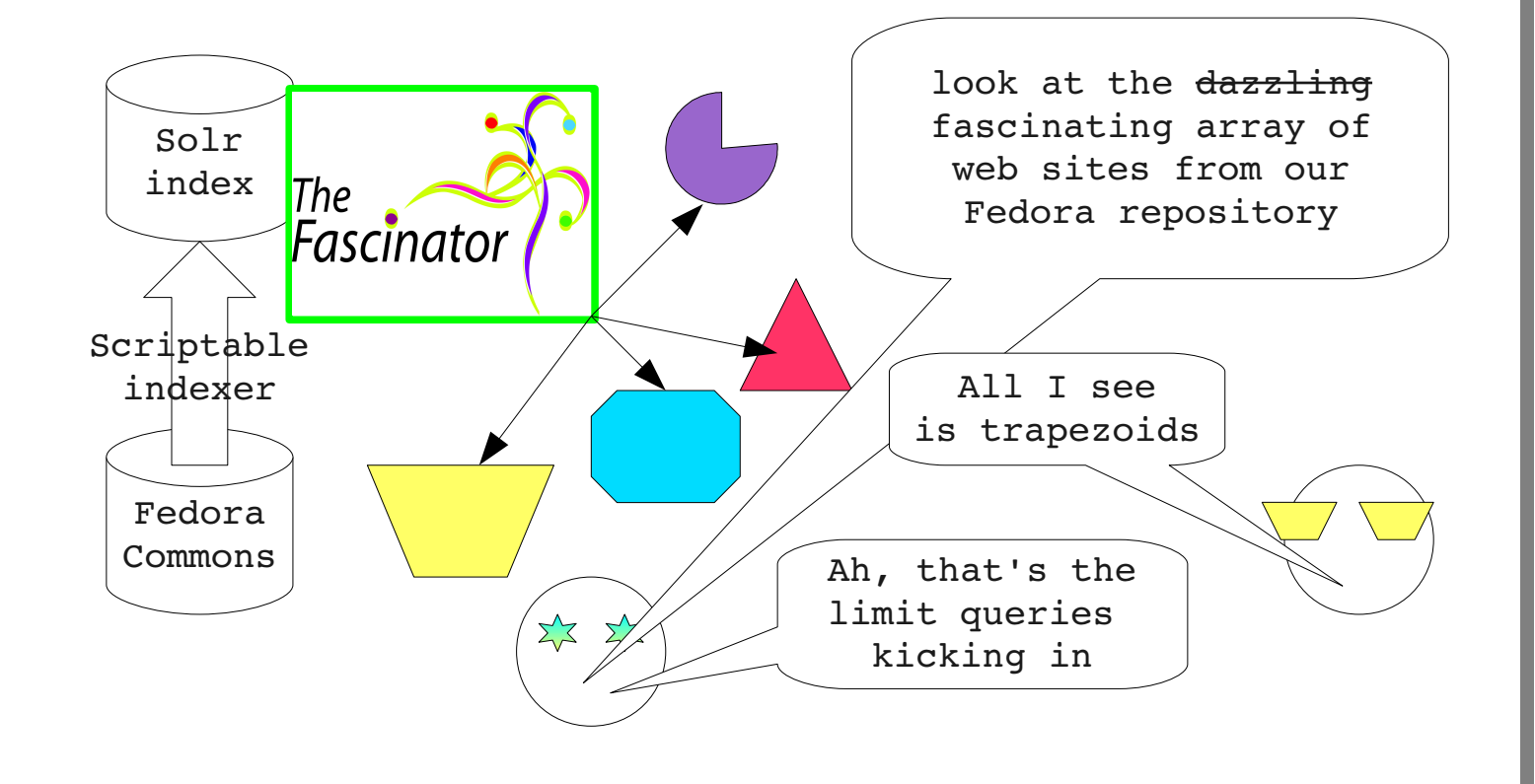

# **Getting small-scale research onto the data grid**

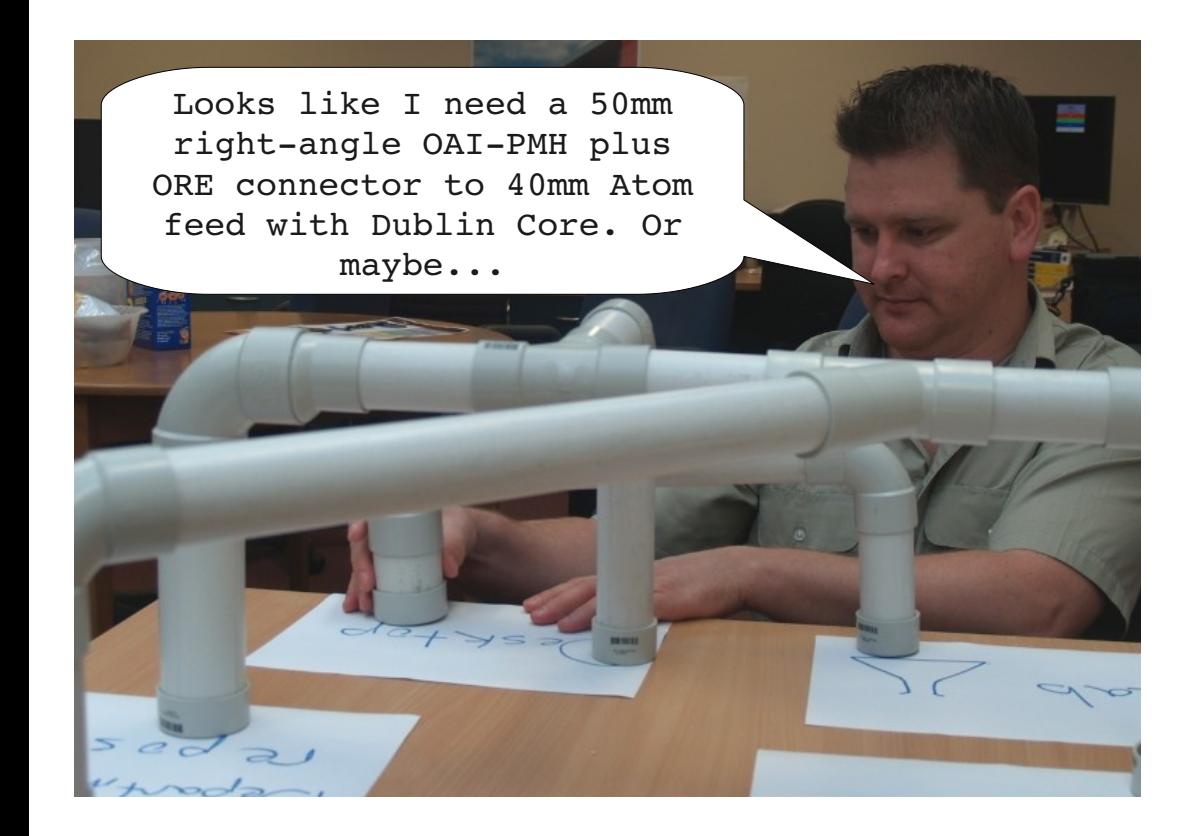

Our goal: Make data management, exploration and routing as easy as PVC plumbing.

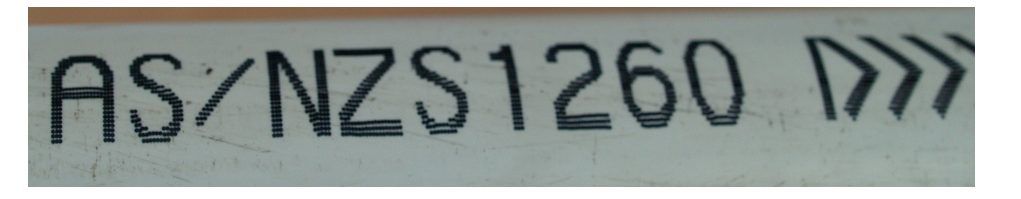

language designed to allow discovery of data sets.

Other key standards: HTML, *OAI-PMH*<sup>[viii](#page-1-7)</sup>, *OAI-ORE*<sup>[ix](#page-1-8)</sup>, Atom Archive, [AtomPub](http://tools.ietf.org/wg/atompub/)<sup>[x](#page-1-9)</sup>, [SWORD](http://www.swordapp.org/docs/sword-profile-1.3.html)<sup>[xi](#page-1-10)</sup>, [FRBR](http://www.loc.gov/cds/FRBR.html)<sup>[xii](#page-1-11)</sup>, [OpenSearch](http://www.opensearch.org/Home)<sup>[xiii](#page-1-12)</sup>, [SRU](http://www.loc.gov/standards/sru/)<sup>[xiv](#page-1-13)</sup>/SRW.

### **The Fascinator Desktop: eResearch collector**

The Fascinator desktop finds all your stuff:

- Treats directories/folders as metadata in their own right.
- Folksy tagging and formal ontology/taxonomy support.
- Route data to departmental, institutional or global repositories.
- Configurable to deal with ANY data type automatic conversion.
- Configurable to deal with the way you work.
- Similar ideas[: Lensfield](http://code.google.com/p/lensfield/wiki/LensfieldCljRoadmap)<sup>[xv](#page-1-14)</sup>, [MediaFlux](http://www.arcitecta.com/mediaflux/)<sup>[xvi](#page-1-15)</sup>.
- Inspiration:  $Picasa<sub>x</sub><sup>xvii</sup> DigiKam<sub>x</sub><sup>xviii</sup> and FieldHelper<sub>x</sub><sup>xix</sup> for data$  $Picasa<sub>x</sub><sup>xvii</sup> DigiKam<sub>x</sub><sup>xviii</sup> and FieldHelper<sub>x</sub><sup>xix</sup> for data$  $Picasa<sub>x</sub><sup>xvii</sup> DigiKam<sub>x</sub><sup>xviii</sup> and FieldHelper<sub>x</sub><sup>xix</sup> for data$  $Picasa<sub>x</sub><sup>xvii</sup> DigiKam<sub>x</sub><sup>xviii</sup> and FieldHelper<sub>x</sub><sup>xix</sup> for data$  $Picasa<sub>x</sub><sup>xvii</sup> DigiKam<sub>x</sub><sup>xviii</sup> and FieldHelper<sub>x</sub><sup>xix</sup> for data$  $Picasa<sub>x</sub><sup>xvii</sup> DigiKam<sub>x</sub><sup>xviii</sup> and FieldHelper<sub>x</sub><sup>xix</sup> for data$  $Picasa<sub>x</sub><sup>xvii</sup> DigiKam<sub>x</sub><sup>xviii</sup> and FieldHelper<sub>x</sub><sup>xix</sup> for data$  $Picasa<sub>x</sub><sup>xvii</sup> DigiKam<sub>x</sub><sup>xviii</sup> and FieldHelper<sub>x</sub><sup>xix</sup> for data$  $Picasa<sub>x</sub><sup>xvii</sup> DigiKam<sub>x</sub><sup>xviii</sup> and FieldHelper<sub>x</sub><sup>xix</sup> for data$ management, tagging and upload, MP3 players for browsing, [Yahoo](http://pipes.yahoo.com/pipes/) [Pipes](http://pipes.yahoo.com/pipes/)<sup>[xx](#page-1-19)</sup> for pipiness, [VuFind](http://www.vufind.org/)<sup>[xxi](#page-1-20)</sup> for faceting.

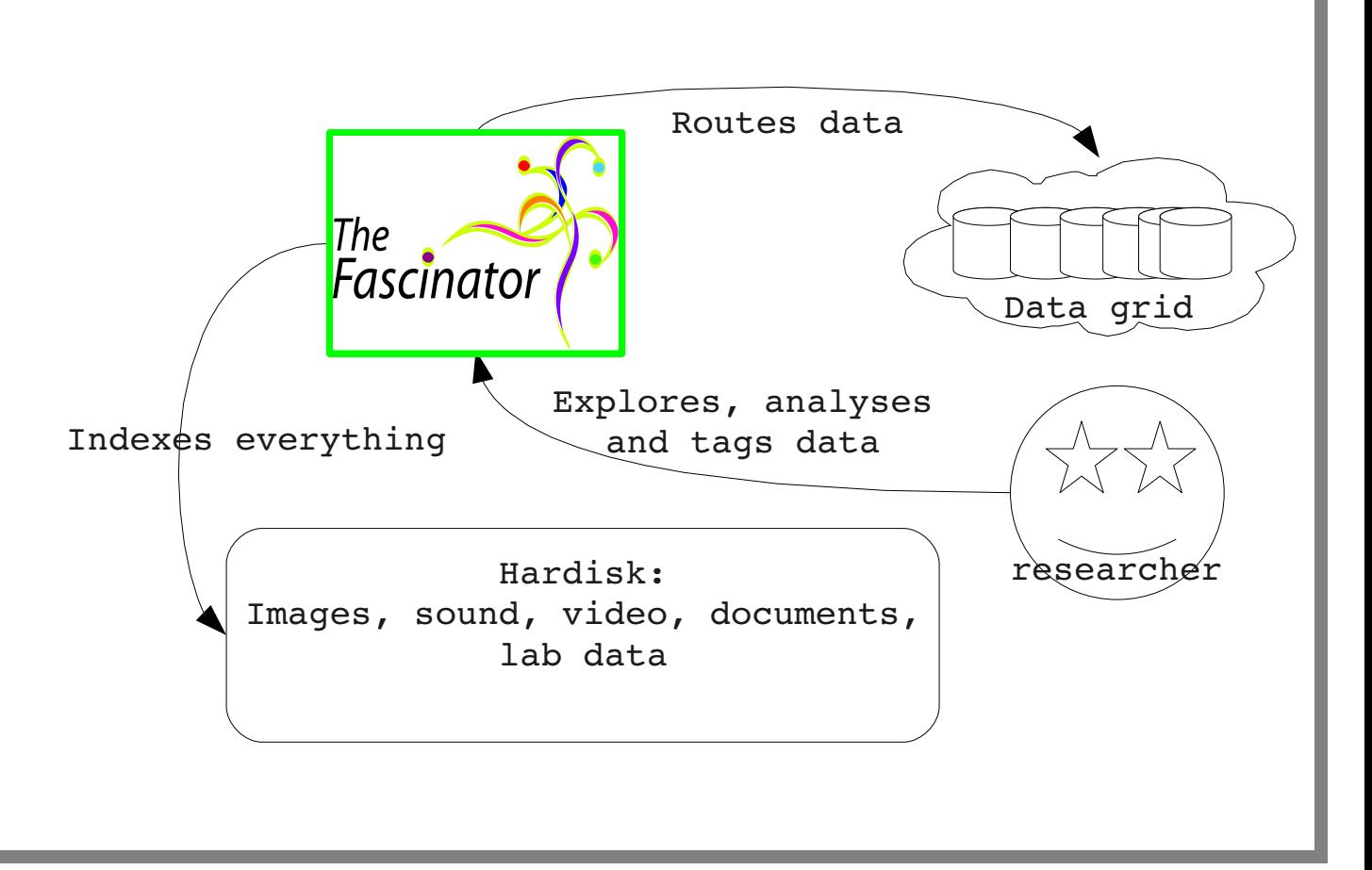

[Peter Sefton](http://ontologize.me/meta/?r=http://purl.org/dc/terms/creator&o=http://ptsefton.com)<sup>[xxii](#page-1-21)</sup>, Australian Digital Futures Institute, [University of Southern Queensland](http://www.usq.edu.au/)<sup>[xxiii](#page-1-22)</sup>

## © Peter Sefton 2009 http://fascinator.usq.edu.au

<span id="page-1-22"></span><span id="page-1-21"></span><span id="page-1-20"></span><span id="page-1-19"></span><span id="page-1-18"></span><span id="page-1-17"></span><span id="page-1-16"></span><span id="page-1-15"></span><span id="page-1-14"></span><span id="page-1-13"></span><span id="page-1-12"></span><span id="page-1-11"></span><span id="page-1-10"></span><span id="page-1-9"></span><span id="page-1-8"></span><span id="page-1-7"></span><span id="page-1-6"></span><span id="page-1-5"></span><span id="page-1-4"></span><span id="page-1-3"></span><span id="page-1-2"></span><span id="page-1-1"></span><span id="page-1-0"></span>i http://arrow.edu.au/ ii http://lucene.apache.org/solr/ iii http://www.fedora-commons.org/ iv http://www.jython.org/Project/ v http://www.usq.edu.au/ vi http://cairss.caul.edu.au/www/aust-repos-census/aust-repos-census.htm vii http://globalregistries.org/rifcs.html viiihttp://www.openarchives.org/pmh/ ix http://www.openarchives.org/ore/ x http://tools.ietf.org/wg/atompub/ xi http://www.swordapp.org/docs/sword-profile-1.3.html xii http://www.loc.gov/cds/FRBR.html xiiihttp://www.opensearch.org/Home xiv http://www.loc.gov/standards/sru/ xv http://code.google.com/p/lensfield/wiki/LensfieldCljRoadmap xvi http://www.arcitecta.com/mediaflux/ xviihttp://picasa.google.com/ xviiihttp://www.digikam.org/ xix http://acl.arts.usyd.edu.au/fieldhelper/ xx http://pipes.yahoo.com/pipes/ xxi http://www.vufind.org/ xxiihttp://ontologize.me/meta/?r=http://purl.org/dc/terms/creator&o=http://ptsefton.com xxiiihttp://www.usq.edu.au/